## ПРИМЕНЕНИЕ ИНФОРМАЦИОННО-КОММУНИКАЦИОННЫХ ТЕХНОЛОГИЙ В ОБУЧЕНИИ МАТЕМАТИКЕ

З.З. Ризванов<sup>а</sup>, Э.И. Фазлеева<sup>b</sup>

<sup>a</sup>E-mail: rizvanov.zemfir@mail.ru; Казанский федеральный университет <sup>b</sup>E-mail: elmira.fazleeva@mail.ru; Казанский федеральный университет

Аннотация. В работе приведены дидактические возможности использования информационнокоммуникационных технологий в обучении математике; описан электронный учебник «Задачи на движение», созданный в программе AutoPlay Media Studio 8.0.

Abstract. The paper presents the didactic possibilities of using information and communication technologies in teaching mathematics ; describes an electronic textbook «Challenges for the movement» created by the program AutoPlay Media Studio 8.0.

Keywords: information and communication technologies; teaching mathematics; tasks «on the move»; electronic textbook; AutoPlay Media Studio.

Информатизация образования, приводящая к внедрению современных информационно-коммуникационны технологий (ИКТ) в общеобразовательную школу, решительно меняет методы и формы деятельности учителя и учащихся.

Информационные и коммуникационные технологии способствуют созданию уникальной информационной среды, используемой для решения различных методических и учебно-познавательных задач в обучении математике. Это означает, что ИКТ обладают определенными дидактическими возможностями. К ним можно отнести (по М.П. Лапчику):

- незамедлительную обратную связь между учащимися и средствами ИКТ;

- компьютерную визуализацию учебной информации об объектах, процессах и явлениях, как реально протекающих, так и виртуальных;

- хранение больших объемов информации с возможностью легкого доступа к ней;

- компьютерное моделирование изучаемых или исследуемых явлений и процессов;

- автоматизацию процессов вычислительной, информационно-поисковой деятельности, обработки результатов учебного эксперимента с возможностью его многократного повторения;

- автоматизацию процессов управления учебной деятельностью и контроля за результатами усвоения учебного материала.

Вместе с тем, применение в обучении информационно-коммуникационных технологий способствует развитию самостоятельности и творческих возможностей учащихся, позволяет повысить уровень системности их знаний по изучаемому предмету, существенно повышает степень индивидуализации обучения.

ИКТ позволяют более эффективно использовать учебное время на уроке и во многом облегчают работу учителя по технической подготовке заданий учащимся для самостоятельной и контрольной работ (изготовление карточек); позволяют сделать урок красочным и подать материал наглядно. Всё это способствует активизации учебного процесса, изменяет у школьников психологический настрой к занятиям, делает учебно-воспитательный процесс увлекательным.

Использование различных ИКТ и компьютерных прикладных программ возможно при изучении любой темы школьного курса математики. Например, для успешного обучения теме «Задачи на движение» нами был создан электронный учебник с помощью программы AutoPlay Media Studio 8.0 (рис.1.).

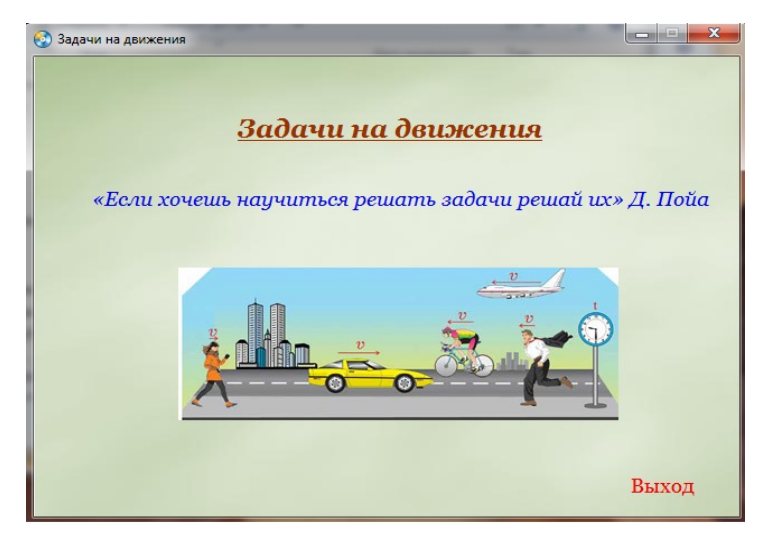

Рис.1. Пример программы, созданной в AutoPlay Media Studio

AutoPlay Media Studio имеет широкие возможности и богатый набор инструментов для разработки мультимедийных проектов. Использовать программу можно не только для создания файлов автозапуска, но и для других целей, например, для разработки интерактивного обучающего софта или мультимедийной презентации. Можно с уверенностью сказать, что на сегодняшний день AutoPlay Media Studio является одной из самых лучших программ в своей области.

Электронный учебник предназначен для учащихся 5-9 классов и включает в себя следующие разделы: теоретическая часть, задачи из ОГЭ и ЕГЭ, задачи для самостоятельного решения и дополнительная информация (пособия) (рис.2.).

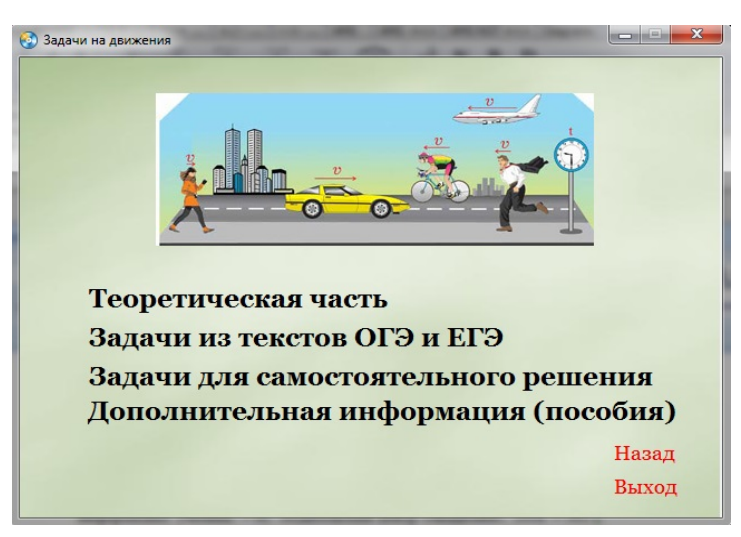

Рис.2. Разделы учебника

В теоретической части можно познакомиться с определенными понятиями и рассмотреть методику и алгоритмы решения конкретных типов задач «на движение», таких, как движение двух объектов в одном направлении; движение объектов навстречу друг другу; движение объектов в противоположных направлениях; движение по кольцевым дорогам. Во втором разделе приводятся примеры из ОГЭ и ЕГЭ и их решения. В третьем разделе - список задач (от простых к постепенно усложняющимся) для самостоятельного решения. В дополнительной информации содержится список литературы.

Учебник может стать простым в обращении и незаменимым помощником для учителя и учащихся 5-9 классов в решении задач «на движение», а также при подготовке к ОГЭ и ЕГЭ по математике.

- [1] Башмаков А.И., Башмаков И.А. Разработка компьютерных учебников и обучающих систем. М.: «Филинъ», 2003. 256 c.
- [2] Лаппо Л.Д., Попов М.А. ОГЭ-2015. Математика: сборник заданий /. М.: Издательство «Экзамен», 2015. - 157 с.
- [3] Лапчик М.П., Семакин И.Г., Хеннер Е.К., Рагулина М.И. Теория и методика обучения информатике: учебник. - М.: Издательский центр «Академия», 2008. - 592 с.
- [4] Поспелов В.А. Задачи на движение. Санкт-Петербург: изд. дом Литература, 2008.
- [5] Семенов А.В. Оптимальный банк заданий для подготовки к ЕГЭ. Единый государственный экзамен 2015. Математика. Учебное пособие под ред. И.В. Ященко, Московский Центр непрерывного математического образования. - М: Интелект-Центр, 2015. - 88 с.